## **Instructions On How To Copy And Paste**>>>CLICK HERE<<<

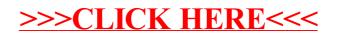